## **PLMGS**

## **Subject Combination Option User Guide for Express Students**

# URL: https://plmgs.schoolhub.sg

## Log in

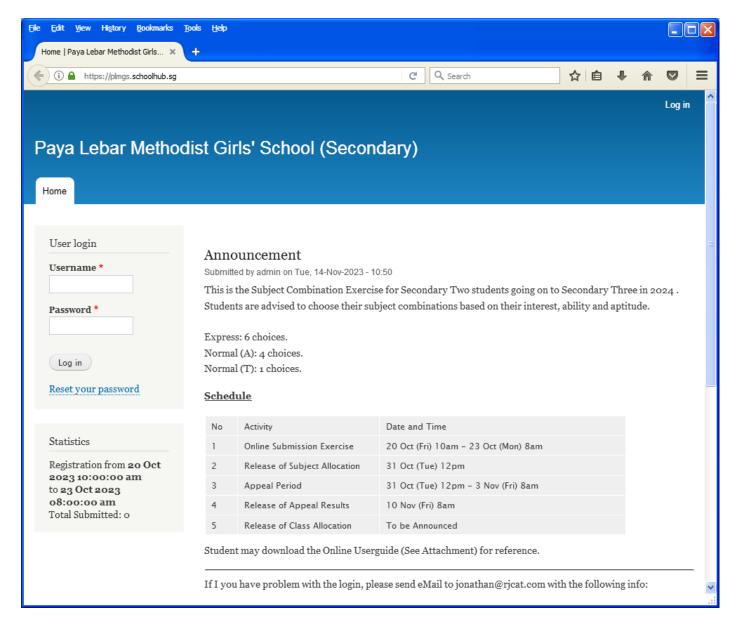

### **Steps**

- Enter Username
- Enter Password
- Click on Log in button

### **Main Menu**

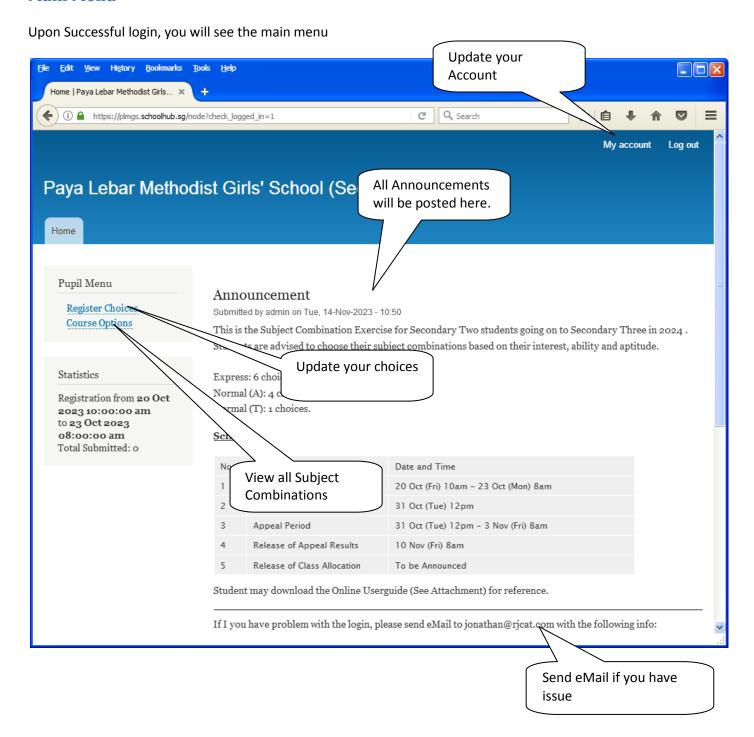

## **Update User Account**

You may change your password and update your eMail before you proceed to your Subject Combination choices.

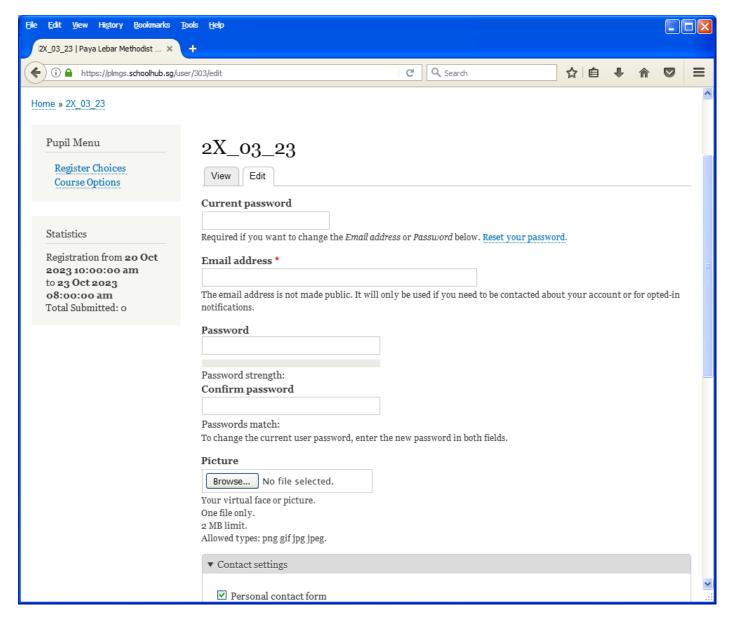

### **Steps**

- Enter current password
- Update eMail Address
- Enter New Password (leave blank if you want to retain current password)
- Click on Save button

## **View Subject Combination**

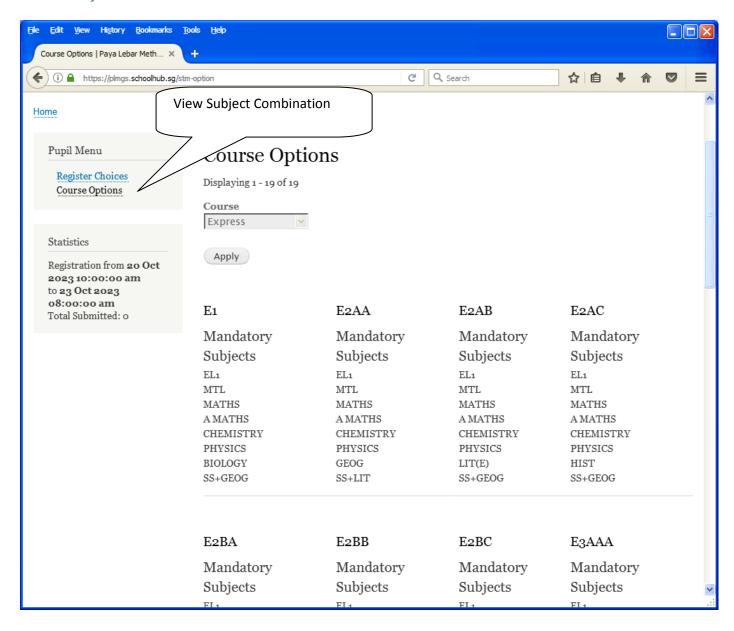

# **Registration of Subject Combination Choices**

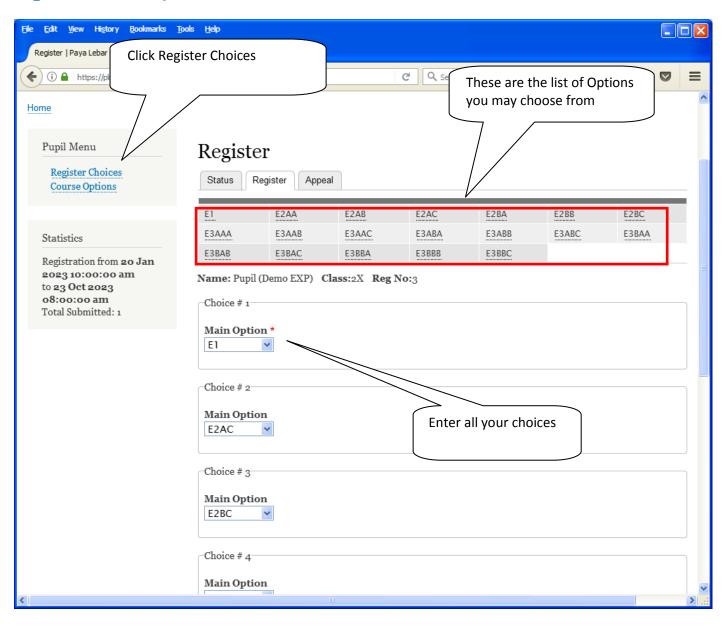

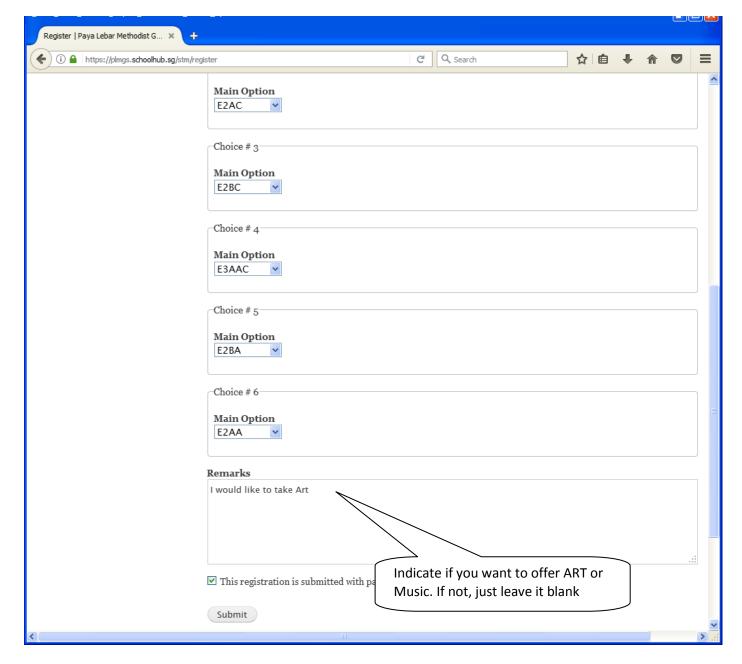

### <u>Steps</u>

- Click on Student Option
- Update Your choices
- Click Submit at end of screen

### Note:

You may change your choices any time before the closing date.

## **Print Confirmation Slip**

Once you have Submit Successfully, you may proceed to Print the Confirmation Slip.

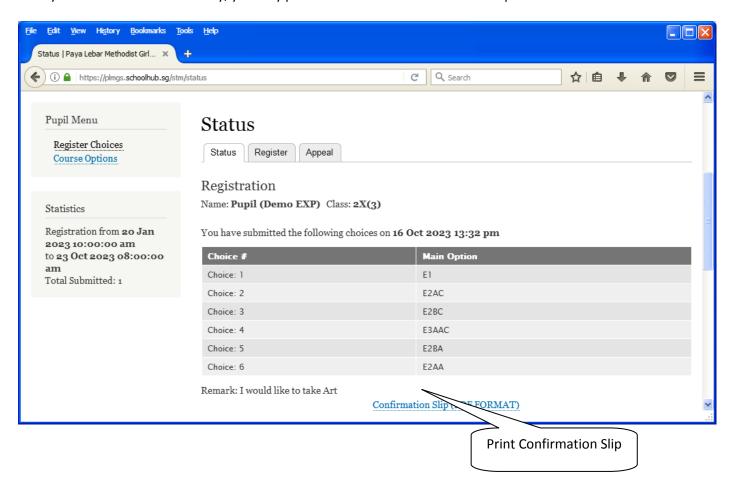

Printed On: 16-Oct-2023

# Paya Lebar Methodist Girls' School

298 Lorong Ah Soo Singapore 536741

# Subject Combination for Secondary Three

| Confirmation Slip                 |                  |                |                  |                    |  |
|-----------------------------------|------------------|----------------|------------------|--------------------|--|
| Name: Pupil (Demo EXP) (2X_03_23) |                  |                |                  | Class: 2X (3)      |  |
| Choice 1:                         | E1               |                |                  |                    |  |
| Main Subjects:                    | EL1<br>CHEMISTRY | MTL<br>PHYSICS | MATHS<br>BIOLOGY | A MATHS<br>SS+GEOG |  |
| Choice 2:                         | E2AC             |                |                  |                    |  |
| Main Subjects:                    | EL1<br>CHEMISTRY | MTL<br>PHYSICS | MATHS<br>HIST    | A MATHS<br>SS+GEOG |  |
| Choice 3:                         | E2BC             |                |                  |                    |  |
| Main Subjects:                    | EL1<br>CHEMISTRY | MTL<br>BIOLOGY | MATHS<br>HIST    | A MATHS<br>SS+GEOG |  |
| Choice 4:                         | E3AAC            |                |                  |                    |  |
| Main Subjects:                    | EL1<br>SCI(P,C)  | MTL<br>LIT(E)  | MATHS<br>SS+GEOG | POA                |  |
| Choice 5:                         | E2BA             |                |                  |                    |  |
| Main Subjects:                    | EL1<br>CHEMISTRY | MTL<br>BIOLOGY | MATHS<br>GEOG    | A MATHS<br>SS+LIT  |  |
| Choice 6:                         | E2AA             |                |                  |                    |  |
| Main Subjects:                    | EL1<br>CHEMISTRY | MTL<br>PHYSICS | MATHS<br>GEOG    | A MATHS<br>SS+LIT  |  |

Name & Signature of Parent/Guardian Contact Number

## **Check Allocation**

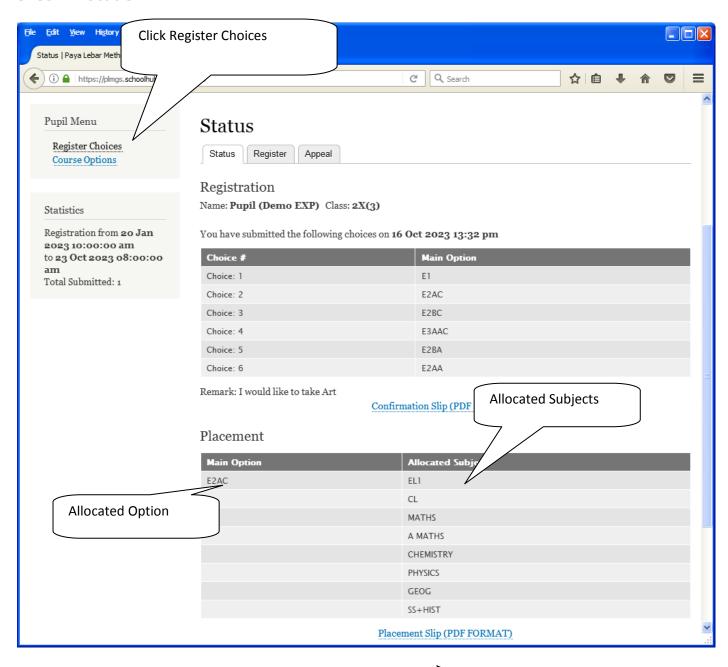

Print Placement Slip for Reference

Printed On: 16-Oct-2023

## Paya Lebar Methodist Girls' School

298 Lorong Ah Soo Singapore 536741

## **Subject Combination for Secondary Three**

Placement Slip

Name: Pupil (Demo EXP) (2X\_03\_23) Class: 2X (3)

Placement:

E2AC

Allocated Subjects:

EL1 CL CHEMISTRY PHYSICS MATHS GEOG A MATHS SS+HIST

Name & Signature of Parent/Guardian Contact Number

### **APPEAL**

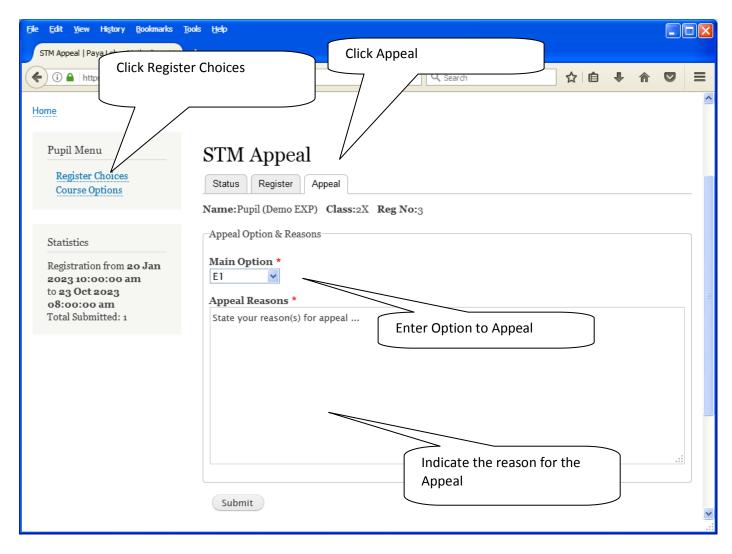

#### **Steps**

- Click on Student Option
- Click Appeal Tab
- Update your Appeal
- Click Submit at end of screen

#### Note:

You may change your Appeal any time before the Appeal Closing Date.

# **Print Appeal Slip**

Once you have Submit Successfully, you may proceed to Print the Appeal Slip for your own reference.

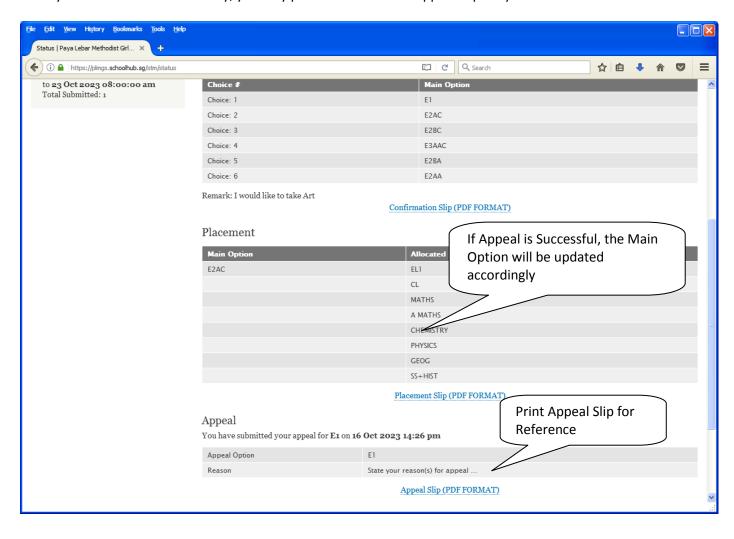

Printed On: 16-Oct-2023

# Paya Lebar Methodist Girls' School

298 Lorong Ah Soo Singapore 536741

## Subject Combination for Secondary Three

Appeal Slip

Name: Pupil (Demo EXP) (2X\_03\_23) Class: 2X (3)

Placement: E2AC

Allocated Subjects: EL1 CL MATHS A MATHS

CHEMISTRY PHYSICS GEOG SS+HIST

Appeal Option: E1

Optional Subjects

Appeal Reason:

State your reason(s) for appeal ...

| Name & Signature of Parent/Guardian Contact Nur | nber |
|-------------------------------------------------|------|

## **Check Final Allocation**

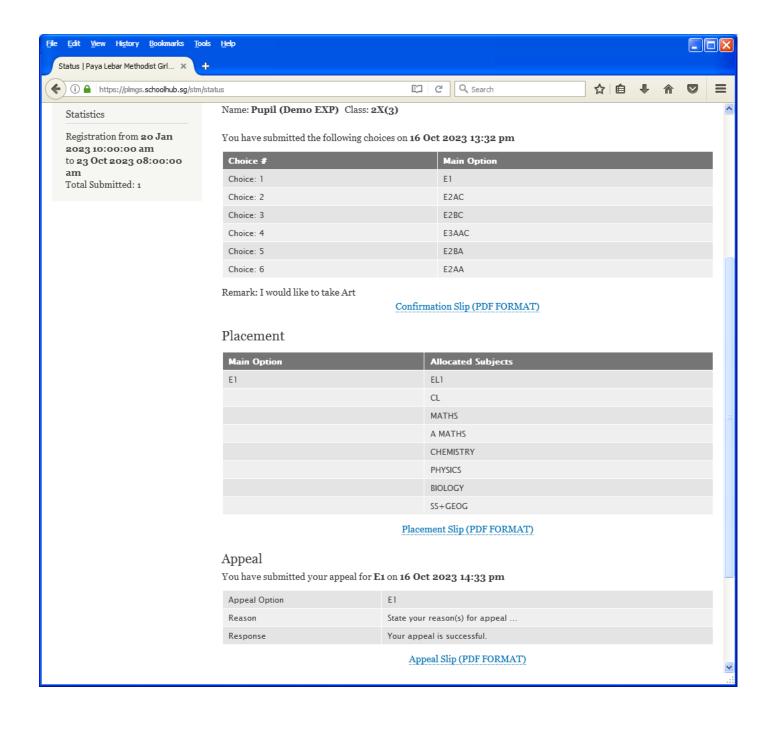